## **Differentiate and Manage: GER and GERD** Helping You Improve Care for Children

## Step #1: Obtain an AAP ID and Password

**Check-Out Now** 

All participants will need an AAP ID number and password to register for the course.

AAP Members: Use your AAP ID number and password, and go to step #2.

Non-Members: You may or may not already have an AAP ID number and password. If not, follow these instructions:

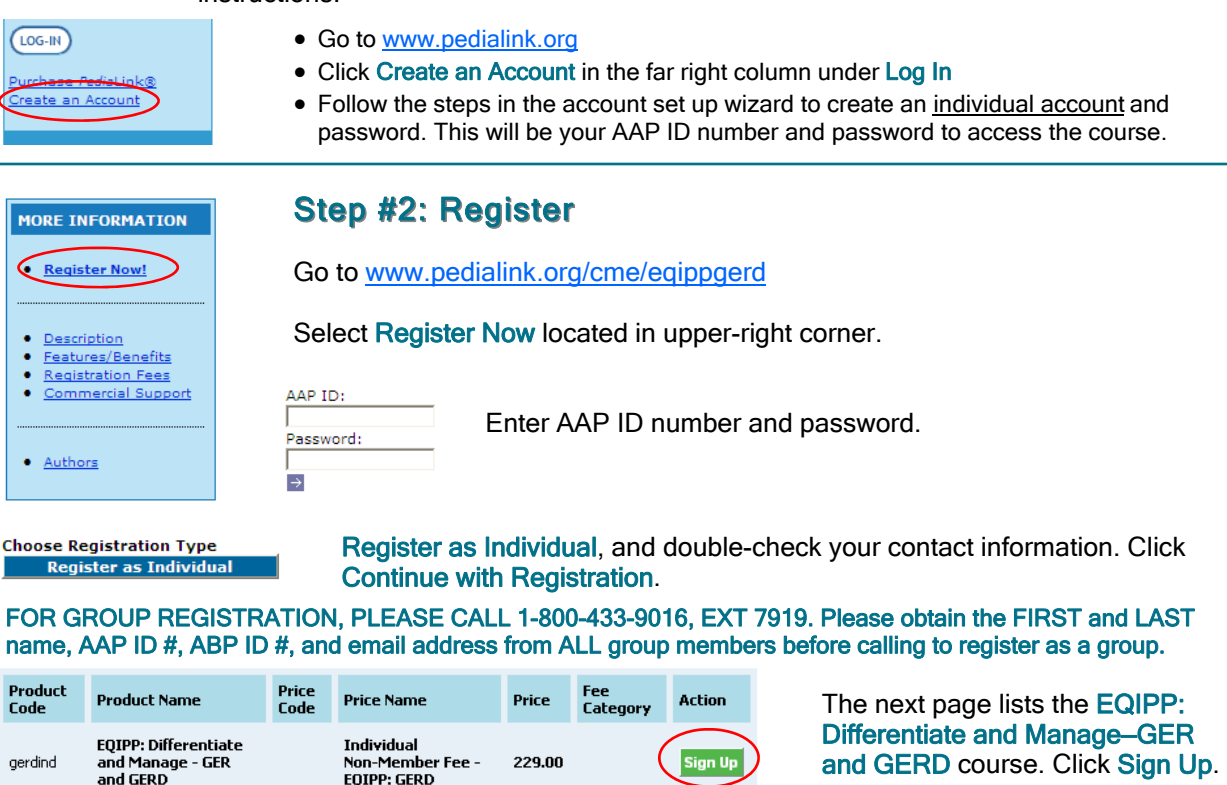

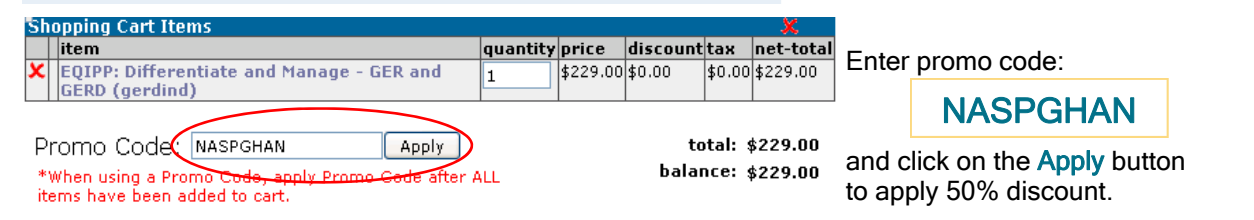

Select Check-out Now in lower right corner. Follow remaining on-screen instructions to finish registering for the course.

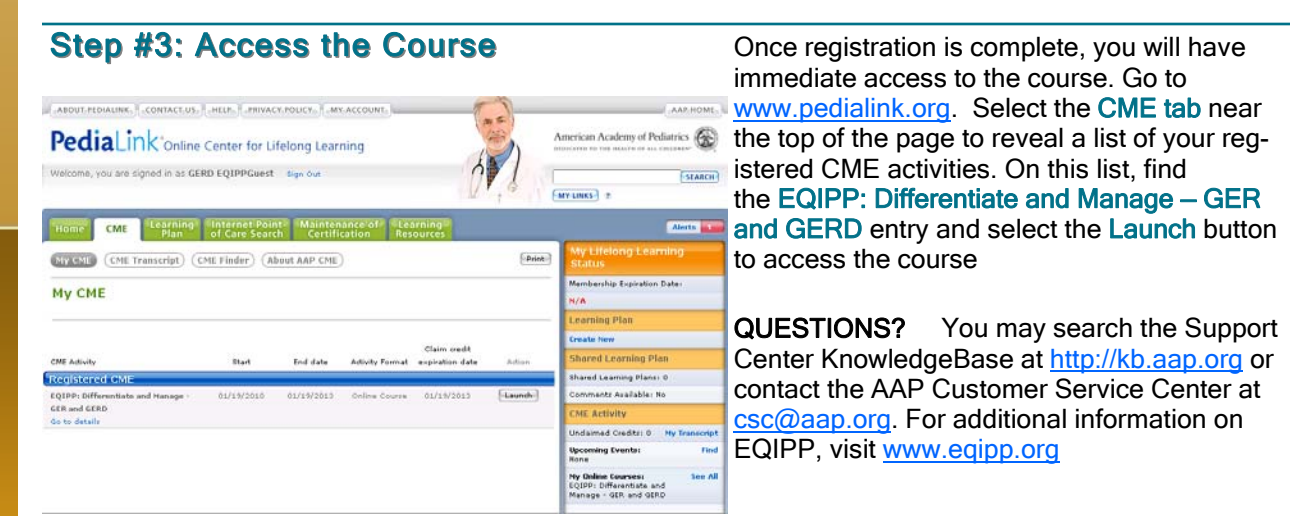